# <span id="page-0-0"></span>**Xporter 4.0.0 Release Notes**

#### **2 October 2015**

The Xporter for JIRA team announces the release of **Xporter 4.0.0**. This point release contains several [new features and bug fixes.](#page-0-0)

- [Highlights for this release](#page-0-1)
	- <sup>o</sup> [Support for JIRA 7](#page-0-2)
	- [Excel Reports](#page-1-0)
	- <sup>o</sup> [Email Report Post Function](#page-2-0)
- [New Features and Bug Fixes](#page-2-1)

**Download the latest version** 

<span id="page-0-1"></span>Highlights for this release

## <span id="page-0-2"></span>**Support for JIRA 7**

Xporter for JIRA is now compatible with JIRA 7. This release is only compatible with JIRA 7. As soon as possible we will retrofit this release to a JIRA 6 compatible-version.

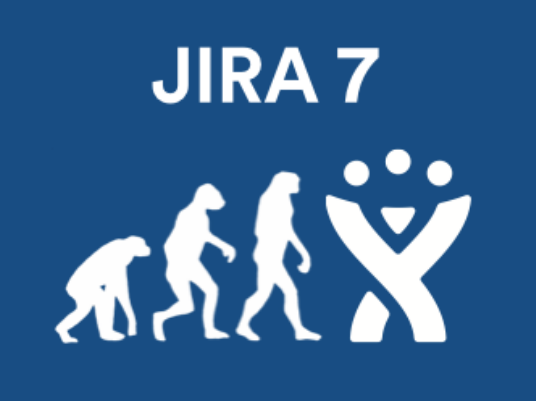

#### <span id="page-1-0"></span>**Excel Reports**

Starting with Xporter for JIRA 7.0, it is possible to use Excel Templates to export Issues to Excel Documents.

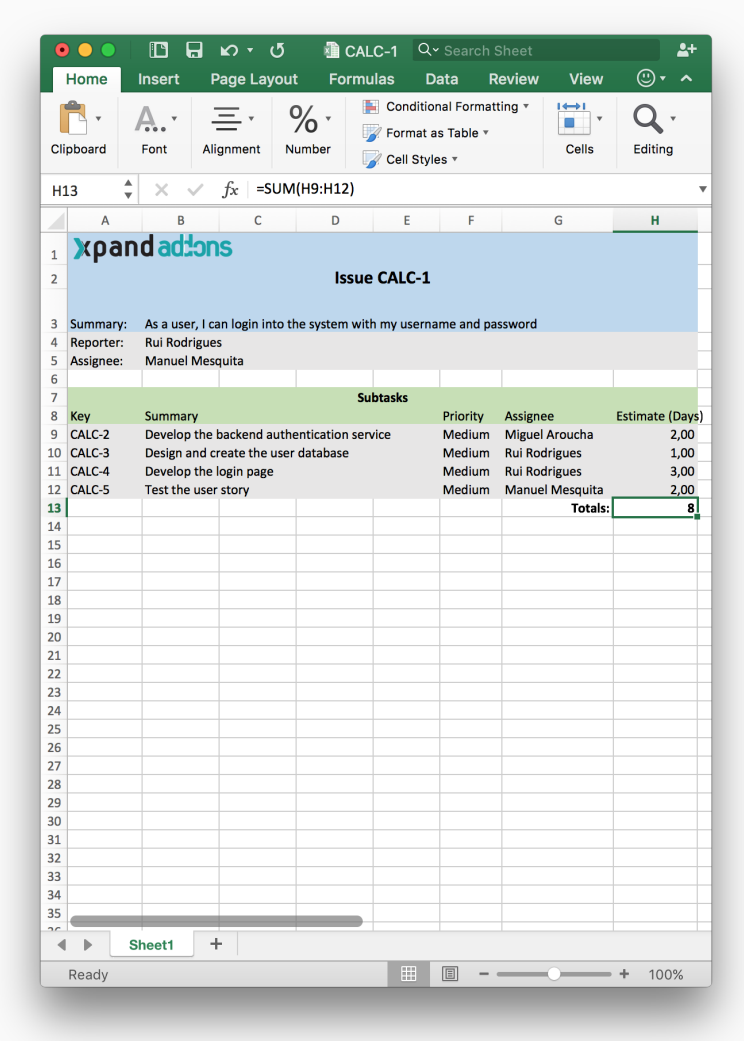

### <span id="page-2-0"></span>**Email Report Post Function**

Starting with Xporter for JIRA 7.0, you can configure Workflow Post

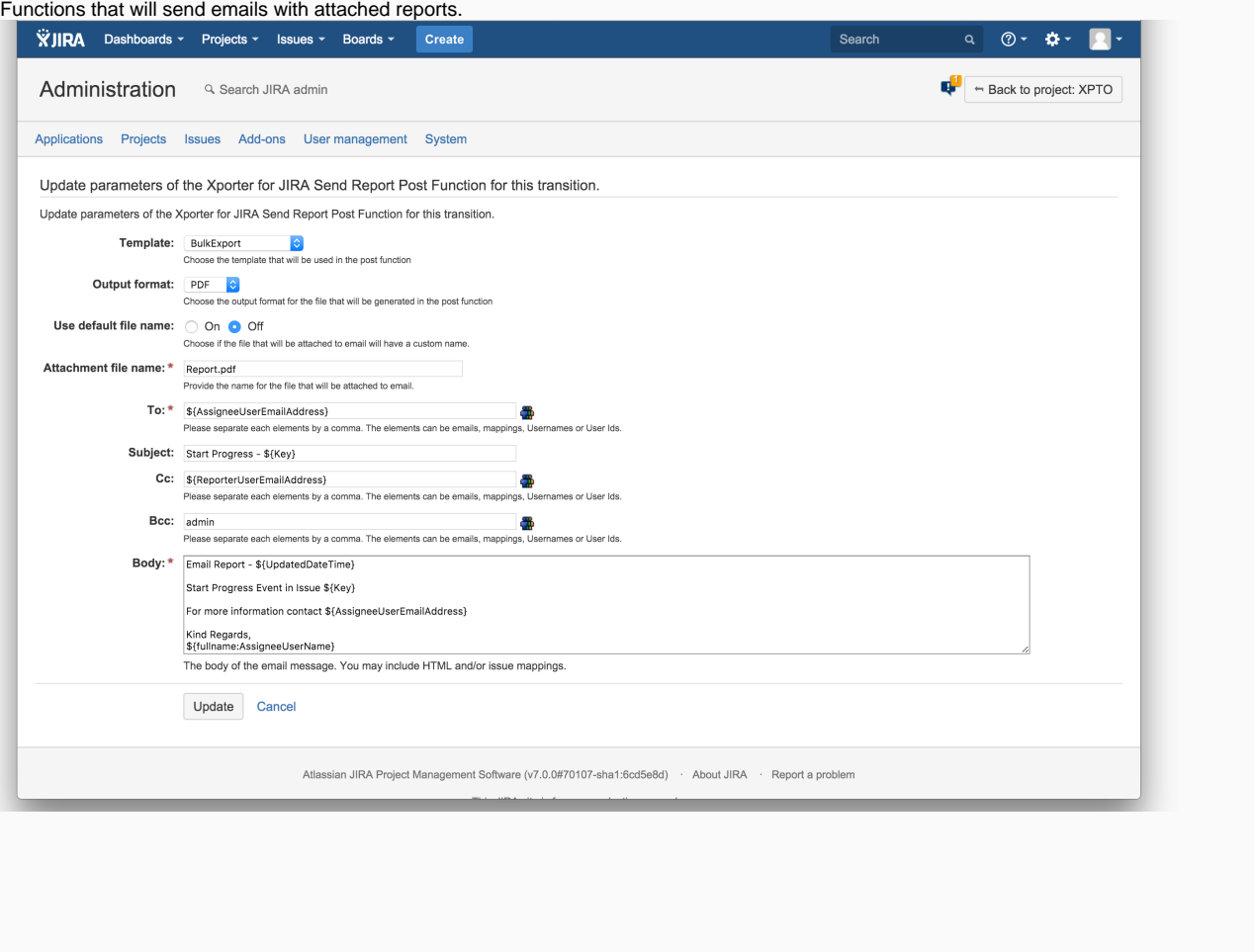

Download the latest version

# <span id="page-2-1"></span>New Features and Bug Fixes

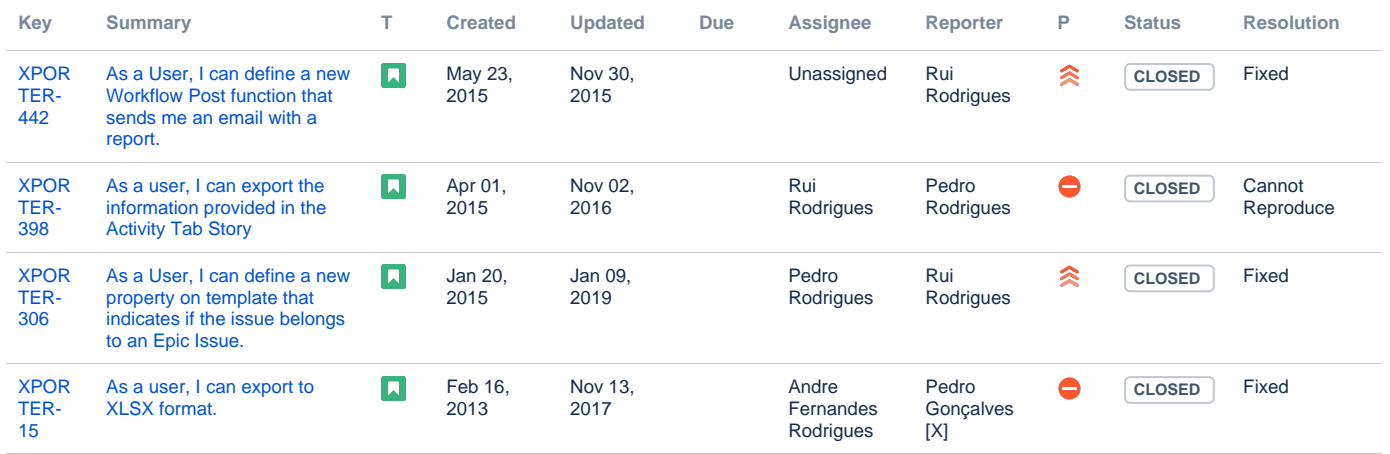

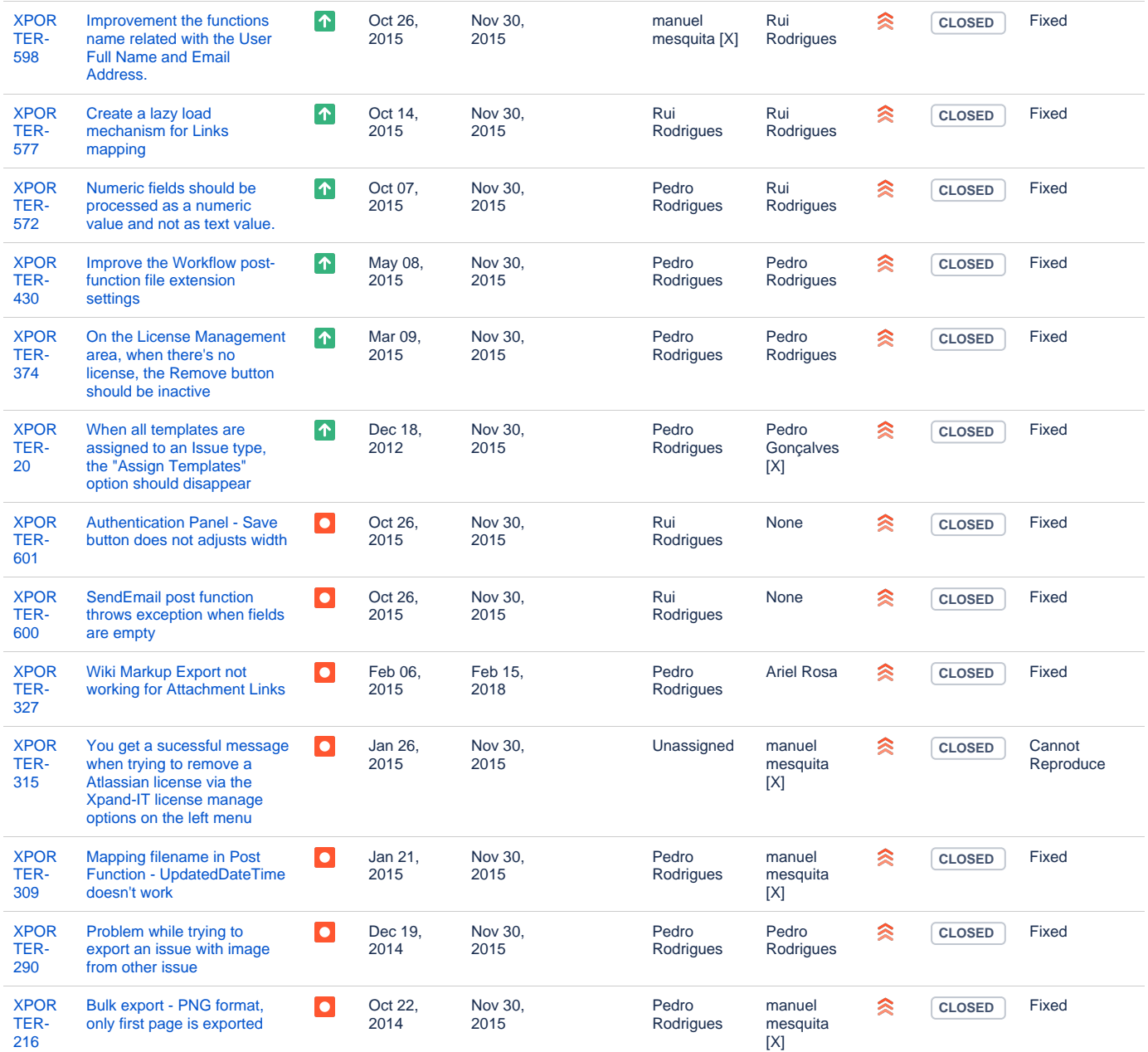

[17 issues](https://jira.getxray.app/secure/IssueNavigator.jspa?reset=true&jqlQuery=project+%3D+XPORTER+AND+issuetype+in+%28Bug%2C+Improvement%2C+%22New+Feature%22%2C+Story%29+AND+fixVersion+%3D+%22Release+4.0.0%22+order+by+issuetype+desc++&src=confmacro)